### **EXAMEN PARCIAL DE METODOS NUMERICOS (MB536)**

- **SOLO SE PERMITE EL USO DE UNA HOJA DE FORMULARIO Y CALCULADORA**
- **ESCRIBA CLARAMENTE SUS PROCEDIMIENTOS**
- **PROHIBIDO EL USO DE CELULARES U OTROS EQUIPOS DE COMUNICACION ELECTRONICA**
- **DURACION: 110 MINUTOS**

#### **Problema 1**

Para determinar el área de un trapecio, se dispone de los siguientes datos: a = base mayor (12.12  $\pm$  0,01) cm, b = base menor (7.53  $\pm$  0,01) cm, y h = altura (4.72  $\pm$  0,01) cm. Se pide:

- a) **(2.0 P)** Determine el máximo error del área en cm y el correspondiente error relativo en porcentaje.
- b) **(2.0 P)** El rango mínimo y máximo del área del trapecio. ¿Cuántas y cuáles cifras significativas considera exactas del área?
- c) **(1.0 P)** Si se dispone de un sistema en punto flotante:

F(base, precisión, exp<sub>min</sub>, exp<sub>max</sub>) = F(2,4,-6,7), *i*con cuántas cifras significativas se **representaría el cálculo del Área** en este sistema?. Debe primero determinar su representación en punto flotante y en forma de máquina (notación interna). Después colocar en forma decimal.

Nota.-  $\exp_{\text{max}} = 2^{k-1} - 1$ , siendo *k*=bits del exponente.

#### **Problema 2**

Una compañía de inversiones ofrece tres portafolios de acciones: A, B y C. El número de bloques de cada tipo de acciones en cada uno de estos portafolios se resume en la siguiente tabla:

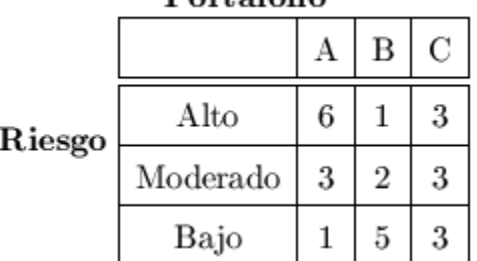

 $D_{\alpha}$ <sup>t</sup> $\alpha$ <sup>f</sup> $\alpha$ <sup>1</sup> $\alpha$ 

Un cliente quiere 35 bloques de acciones de alto riesgo, 22 bloques de riesgo moderado y 18 bloques de acciones de bajo riesgo.

- a) **(1.0 P)** Modele el sistema de ecuaciones en su forma algebraica. Indicando las variables.
- b) **(1.0 P)** Verifique que el sistema de ecuaciones tiene solución única.
- c) **(3.0 P)** Utilizando eliminación Gaussiana ¿Cuántos bloques de acciones de cada portafolio deben sugerirse? indicando todos los resultados parciales.

#### **Problema 3**

3 Grifos han llenado el tanque 1 de 50 m<sup>3</sup>, el grifo 1 por 10 horas, el grifo 2 por 1 hora y el grifo 3 por 2 horas, luego llenan el tanque 2 de 30 m<sup>3</sup>, el grifo 1 por 1 hora, el grifo 2 por 8 horas y el grifo 3 por 1 hora. Finalmente llenan el tanque 3 de  $60m^3$ , el grifo 1 por 1 hora, el grifo 2 por 2 horas y el grifo 3 por 10 horas. ¿Cuántos litros vierte por hora cada grifo?

- a) **(1.0 P)** Plantee matricialmente el sistema de ecuaciones y verifique si tiene solución única.
- b) **(1.0 P)** Verifique si el sistema planteado converge para los métodos iterativos.
- c) **(3.0 P)** Resuelva el sistema de ecuaciones por el método iterativo de Jacobi, en 3 iteraciones y su error respectivo, utilizando el criterio de norma infinita y considerando el vector nulo para las incógnitas como valor de partida.

## **Problema 4**

Una tubería lisa de 50 mm de diámetro interno (D) y 240 m de longitud (L) transporta agua (densidad  $p=1000 \text{ kg/m}^3$ ). Las pérdidas expresadas en metros (h<sub>L</sub>) en la tubería se pueden calcular mediante la ecuación de Darcy:  $h_L = f \frac{E}{D} \left| \frac{v}{2a} \right|$ J  $\setminus$  $\overline{\phantom{a}}$  $\setminus$ ſ  $=$ *g v D*  $h_L = f \frac{L}{D} \left( \frac{v}{2} \right)$ 2

Siendo *v* la velocidad del fluido en m/s. El caudal es de 0.01 m<sup>3</sup>/s, Siendo g=9.81 m/s<sup>2</sup>. El número adimensional de Reynolds (R) se obtiene así:  $\mu$  $R = \frac{\rho \, v \, D}{\rho}$ .

Siendo  $\mu$ =10<sup>-4</sup> Pascal-Seg, la viscosidad absoluta del agua.

El factor de fricción que también es adimensional **(***f***)** se puede calcular a partir de la ecuación de

Prandtl, para flujo turbulentto en una tubería lisa: 
$$
\frac{1}{\sqrt{f}} = 2 Log_{10}(R\sqrt{f}) - 0.8
$$

- a) **(2.0 P)** Escriba la ecuación no lineal correspondiente y aplique 7 iteraciones de Bisección, partiendo de un intervalo de longitud 0.1, que contenga a la raíz buscada.
- b) **(0.5 P)** Aproxime las pérdidas en la tubería h<sub>L</sub>, a partir de lo obtenido en a)
- c) **(1.0 P)** Sin hacer iteraciones de bisección determine el mínimo número de iteraciones necesarias para tener 14 cifras decimales exactas partiendo del intervalo dado en a)
- d) **(1.5 P)** Escriba un programa MATLAB que aplique 3 iteraciones del método del Newton-Raphson a partir de la aproximación obtenida en a) y estime el error.

**Los Profesores**

### **Solucionario**

### **Problema 1**

a) 
$$
a = 12.12
$$
  
b = 7.53  
h = 4.72

 $A = \frac{h}{2}(a+b) \approx 46.3740$  $\varepsilon_a = \varepsilon_b = \varepsilon_h = 0.01$ Propagación de errores<br>  $\mathbf{\varepsilon}_A = \left| \frac{\partial A}{\partial h} \right| \mathbf{\varepsilon}_h + \left| \frac{\partial A}{\partial a} \right| \mathbf{\varepsilon}_a + \left| \frac{\partial A}{\partial b} \right| \mathbf{\varepsilon}_b$  $\varepsilon_A = \left| \frac{(b+a)}{2} \right| \varepsilon_h + \left| \frac{h}{2} \right| \varepsilon_a + \left| \frac{h}{2} \right| \varepsilon_b = 0.1455$  cm

$$
\delta_A*100=\tfrac{\epsilon_A}{|A|}*100=0.31\%
$$

- b) Rango:  $46.2285 \le A \le 46.5194$  tiene dos cifras significativas exactas y son 4 y 6
- c)  $F(2,4,-6,7)$

bits del exponente  $= 4$ 

 $101 = 1100 - 0111$ Notación en punto flotante:  $+(1.01110010111..)*2$ 

Notación de Máquina: 0 1100 0111 Notación decimal: 46

#### **UNIVERSIDAD NACIONAL DE INGENIERIA P.A. 2017-1 FACULTAD DE INGENIERIA MECANICA 19/05/2017 DACBHCC**

## **Problema 2**

**a)** Forma algebraica:<br>  $6x_1 + x_2 + 3x_3 = 35$  $3x_1 + 2x_2 + 3x_3 = 22$  $x_1 + 5x_2 + 3x_3 = 18$ 

x<sup>1</sup> : El número de bloques de portafolio de acción A . x<sup>2</sup> : El número de bloques de portafolio de acción B . x<sup>3</sup> : El número de bloques de portafolio de acción C . **b)**

Las matrices a analizar.

$$
A = \begin{pmatrix} 6 & 1 & 3 \\ 3 & 2 & 3 \\ 1 & 5 & 3 \end{pmatrix}
$$

Matriz Ampliada:

 $1 \quad 3 \quad 35$  $Aa = \begin{pmatrix} 3 & 2 & 3 & 22 \\ 1 & 5 & 3 & 18 \end{pmatrix}$  $Rang(A)=Rang(Aa)=3$ Solución única

**c)** 

$$
\begin{pmatrix}\n6 & 1 & 3 & 35 \\
3 & 2 & 3 & 22 \\
1 & 5 & 3 & 18\n\end{pmatrix}\n f_1 \leftrightarrow f_3\n \begin{pmatrix}\n1 & 5 & 3 & 18 \\
3 & 2 & 3 & 22 \\
6 & 1 & 3 & 35\n\end{pmatrix}
$$
\n
$$
f_2 - f_1\n \begin{pmatrix}\n1 & 5 & 3 & 18 \\
0 & -13 & -6 & -32 \\
6 & 1 & 3 & 35\n\end{pmatrix}\n f_3 - f_1\n \begin{pmatrix}\n1 & 5 & 3 & 18 \\
0 & -13 & -6 & -32 \\
0 & -29 & -15 & -73\n\end{pmatrix}
$$
\n
$$
f_3 - \frac{29}{13}f_2\n \begin{pmatrix}\n1 & 5 & 3 & 18 \\
0 & -13 & -6 & -32 \\
0 & 0 & -\frac{21}{13} & -\frac{21}{13}\n\end{pmatrix}
$$

Sustitución regresiva:

$$
x_1 + 5x_2 + 3x_3 = 18
$$
  
\n
$$
0x_1 - 13x_2 - 6x_3 = -32
$$
  
\n
$$
0x_1 + 0x_2 - \frac{21}{13}x_3 = -\frac{21}{13}
$$
  
\nLuego:  $x_3 = 1; \longrightarrow x_2 = 2; \longrightarrow x_1 = 5$ 

Se debe sugerir: 5 bloques de acciones de tipo A, 2 bloques de acciones de tipo B, 1 bloque de acciones de tipo C.

### **UNIVERSIDAD NACIONAL DE INGENIERIA P.A. 2017-1 FACULTAD DE INGENIERIA MECANICA DACBHCC**

**Problema 3**

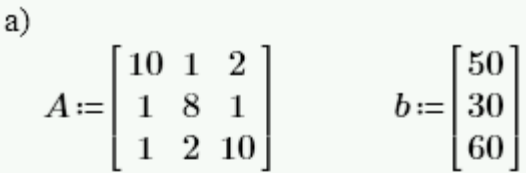

Se verifica que el rango de la matriz A y Ab es 3 por lo tanto tiene solución unica.

b) Se verifica que la matriz A es diagonal estrictamente dominante por lo tanto converge para los métodos iterativos.

c)  

$$
D := \begin{bmatrix} 10 & 0 & 0 \\ 0 & 8 & 0 \\ 0 & 0 & 10 \end{bmatrix} \qquad L := \begin{bmatrix} 0 & 0 & 0 \\ -1 & 0 & 0 \\ -1 & -2 & 0 \end{bmatrix} \qquad U := \begin{bmatrix} 0 & -1 & -2 \\ 0 & 0 & -1 \\ 0 & 0 & 0 \end{bmatrix}
$$

$$
T := D^{-1} \cdot (L + U) = \begin{bmatrix} 0 & -0.1 & -0.2 \\ -0.125 & 0 & -0.125 \\ -0.1 & -0.2 & 0 \end{bmatrix}
$$

$$
c := D^{-1} \cdot b = \begin{bmatrix} 5 \\ 3.75 \\ 6 \end{bmatrix}
$$

$$
x0 := \begin{bmatrix} 0 \\ 0 \\ 0 \end{bmatrix}
$$
  
\n
$$
x1 := T \cdot x0 + c = \begin{bmatrix} 5 \\ 3.75 \\ 6 \end{bmatrix}
$$
  
\n
$$
x2 := T \cdot x1 + c = \begin{bmatrix} 3.425 \\ 2.375 \\ 4.75 \end{bmatrix}
$$
  
\n
$$
x3 := T \cdot x2 + c = \begin{bmatrix} 3.813 \\ 2.728 \\ 5.183 \end{bmatrix} \quad error := ||x3 - x2|| = 0.433
$$

### **UNIVERSIDAD NACIONAL DE INGENIERIA P.A. 2017-1 FACULTAD DE INGENIERIA MECANICA DACBHCC**

# **Problema 4**

a)  
\n
$$
v = \frac{q}{A} = \frac{0.01}{\pi (0.05)^2 / 4} = 5.0930 \text{ m/s}
$$
\n
$$
R = \frac{1000x5.0930x0.05}{10^{-4}} = 2.5465x10^6
$$
\n
$$
\frac{1}{\sqrt{f}} = 2 Log_{10} (2.5465x10^6 \sqrt{f}) - 0.8
$$

 $F(0.005)= +$  $F(0.105) = -$ Existe una raíz entre [0.005, 0.105] Aplicando bisección:

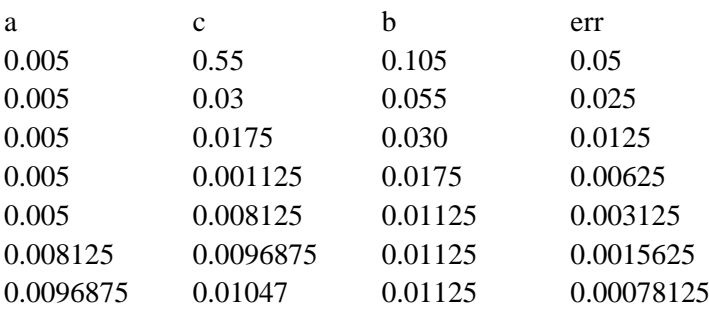

b)

$$
h_L = 0.01047 \left( \frac{240}{0.05} \right) \left( \frac{5.0930^2}{2x9.81} \right) = 66.441 \, m
$$
  
\nc)  
\n
$$
\frac{b-a}{2^n} < TOL
$$
  
\n
$$
\frac{0.1}{2^n} < 0.5x10^{-14}
$$
  
\n $n = 45$   
\nd)  
\nsyms x  
\nf=1/sqrt(x)-2\*log10(2.5465e6\*sqrt(x))+0.8  
\ndf=diff(f)  
\nx0=0.0984375  
\nx1=x0-subs(f,x0)/subs(df,x0)  
\nerr1=abs(x1-x0)  
\nx2=x1-subs(f,x1)/subs(df,x1)  
\nerr2=abs(x2-x1)  
\nx3=x2-subs(f,x2)/subs(df,x2)  
\nerr3=abs(x3-x2)